#### Praktikum Rancangan Percobaan Acara 5: Factorial design + Post Hoc

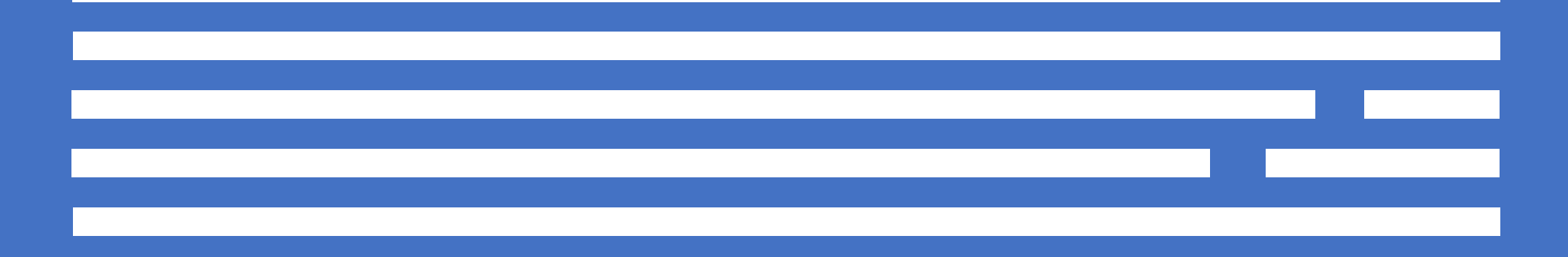

## Pengertian

- Rancangan penelitian faktorial digunakan pada eksperimen yang terdiri dari dua faktor atau lebih.
- Faktor terdiri dari:
	- Faktor utama
	- Interaksi antar faktor utama
- Desain ini digunakan untuk melihat interaksi antar faktor yang dicobakan.

### RAL Faktorial 2 faktor

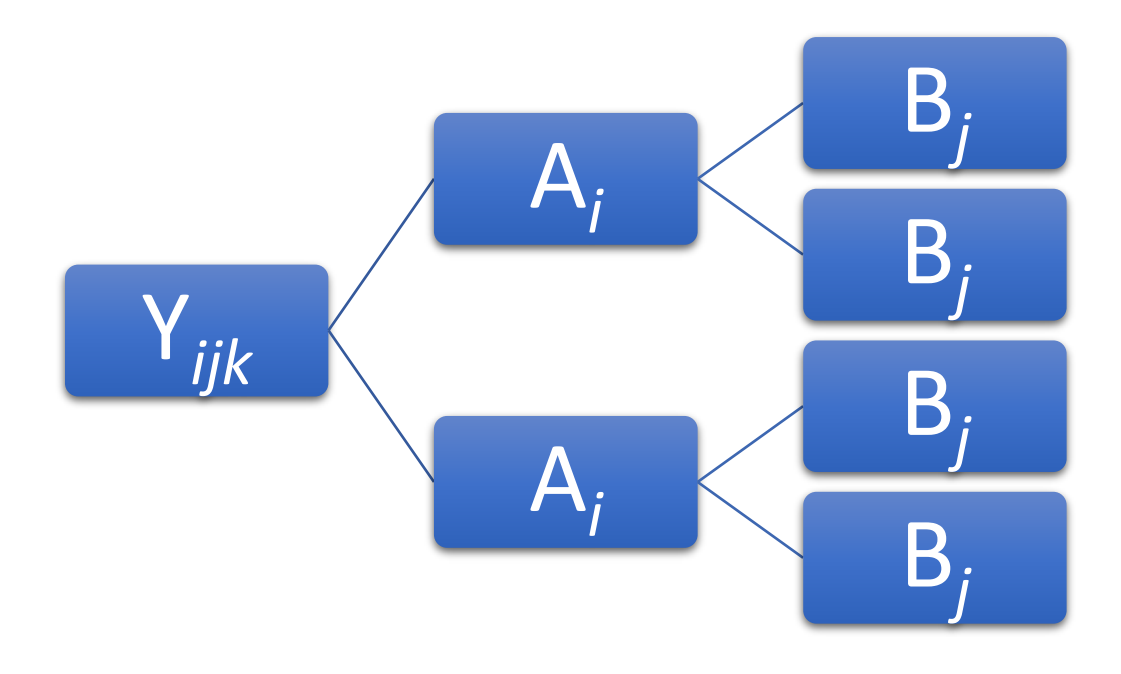

$$
Y_{ijk} = \mu + A_i + B_j + A * B_{ij} + \varepsilon_{ijk}
$$

**Keterangan:**

$$
Y_{ijk} = \text{respon}
$$

 $\mu$  = rerata

$$
A = \text{faktor } A
$$

 $B =$  faktor B

 $A^*B$  = interaksi faktor A dengan B

 $\varepsilon$  = residual

- $i \in (1,2,...,i)$  = Level dari factor A
- $j \in (1,2,...,j)$  = level dari factor B
- $k \in (1,2,...,k)$  = jumlah ulangan/individu

# RAK Faktorial 2 faktor

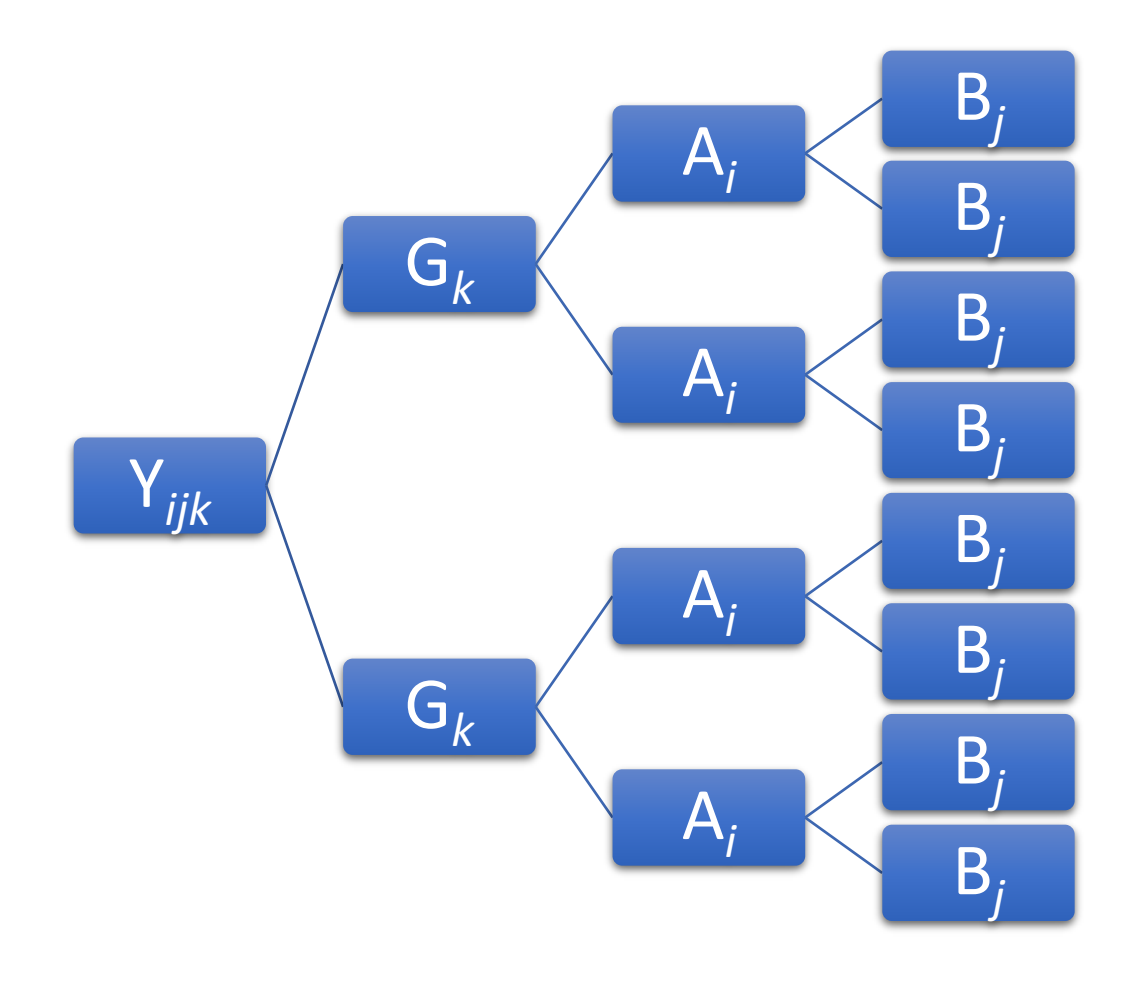

 $Y_{ijk} = \mu + G_k + A_i + B_j + A * B_{ij} + \varepsilon_{ijkl}$ **Keterangan:**

- $Y_{ijk}$  = respon
- $G =$  pengaruh blok/kelompok
- $\mu$  = rerata
- $A=$  faktor A
- $A =$  faktor B
- $A^*B$  = interaksi faktor A dengan B
- $\varepsilon$  = residual
- $i \in (1,2,...,i)$  = Level dari factor A
- $j \in (1,2,...,j)$  = level dari factor B
- $k \in (1,2,...,k)$  = jumlah kelompok
- $l \in (1,2,...k)$  = jumlah ulangan/individu

## Contoh RAL Faktorial 2 Faktor

Eksperimen menggunakan rancangan acak lengkap faktorial. Data berupa recording dari peternakan sapi yang terdiri dari umur ternak (poel: 1, 2, 3), jenis kelamin (JK), bobot badan (BOBOT), panjang badan (PANJANG), lingkar dada (DADA), dan karkas (KARKAS). Peneliti ingin mengetahui ada atau tidaknya pengaruh dari umur dan jenis kelamin ternak terhadap bobot ternak.

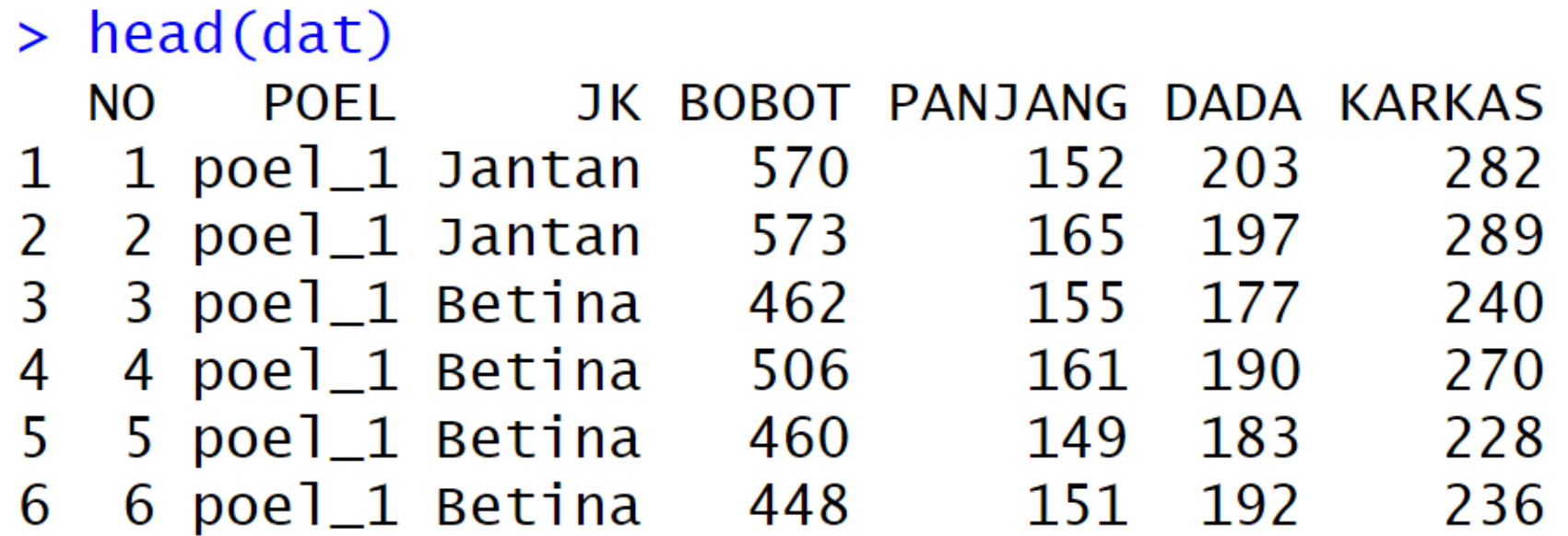

# Eksplorasi data

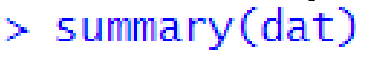

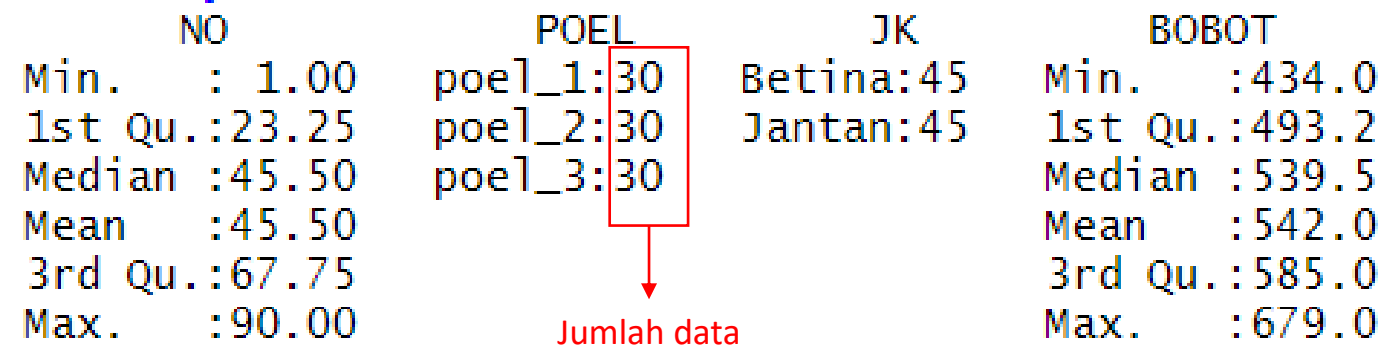

> hist(dat\$BOBOT,main='Histogram Bobot Badan', xlab='Bobot (Kg)')

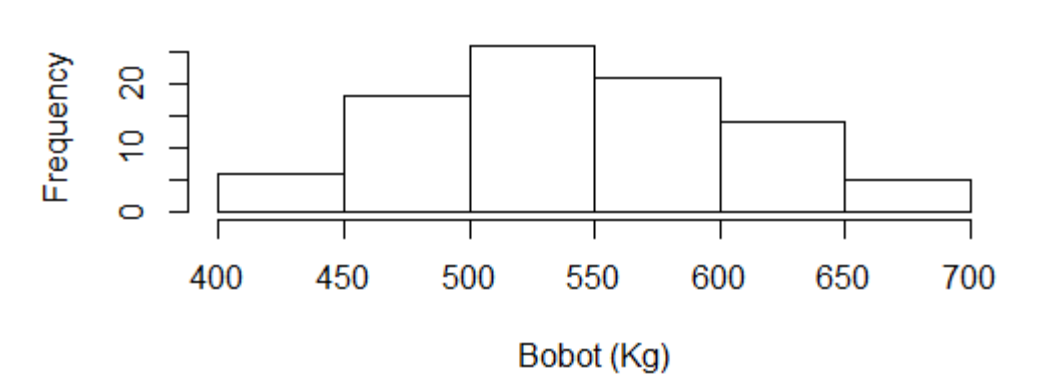

**Histogram Bobot Badan** 

- Faktor 1 (Poel): terdiri dari 3 level berupa poel 1, 2 dan 3
- Faktor 2 (JK): terdiri dari 2 level (betina dan jantan)
- Peubah (Bobot):
	- Jumlah data: 480
	- Nilai minimal: 1,31
	- Rata-rata: 4,112
	- Nilai maksimal: 8,67

### ANOVA

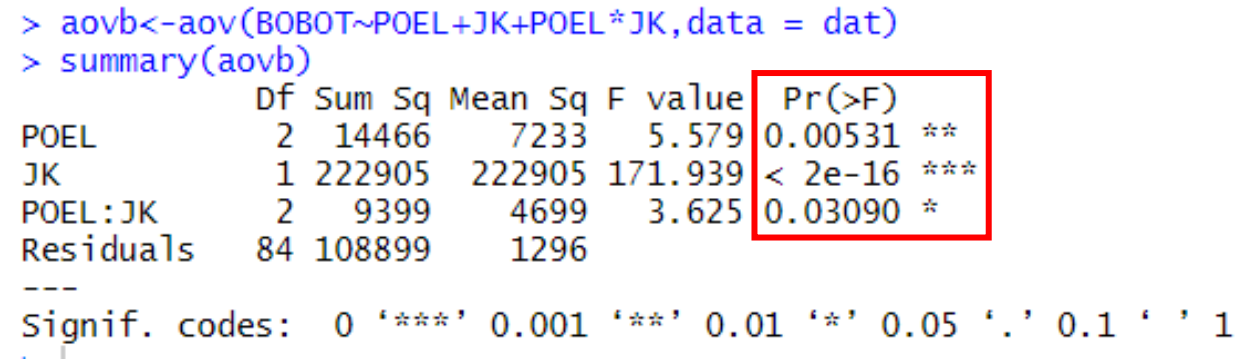

$$
Y_{ijk} = \mu + A_i + B_j + A * B_{ij} + \varepsilon_{ijk}
$$

- ANOVA digunakan untuk mengetahui adanya pengaruh atau tidak dari perlakuan yang diberikan terhadap peubah.
- Tanda bintang "\*" menunjukkan tingkat signifikasi (*P-value*) dari perlakuan yang diberikan
- Umur poel ternak menunjukkan pengaruh nyata terhadap bobot ternak (Nilai P < 0,01).
- Jenis kelamin ternak menunjukkan pengaruh nyata terhadap bobot ternak (Nilai P < 0,001).
- Interaksi antara poel dengan jenis kelaminmenunjukkan pengaruh nyata pada bobot ternak (Nilai P < 0,05).

## Uji DMRT (poel)

> duncan.test(aovb, 'POEL', alpha =  $0.05$ , console = T)

Study:  $aovb \sim "POEL"$ 

Duncan's new multiple range test for BOBOT

Mean Square Error: 1296.417

POEL, means

**BOBOT** std r Min Max poel\_1 545.1333 64.54068 30 448 675 poel\_2 525.1000 72.36752 30 434 679 poel\_3 555.6667 48.61129 30 458 662

3

Alpha: 0.05 ; DF Error: 84

Critical Range  $\mathcal{P}$ 18.48742 19.45343

Mean

Means with the same letter are not significantly different.

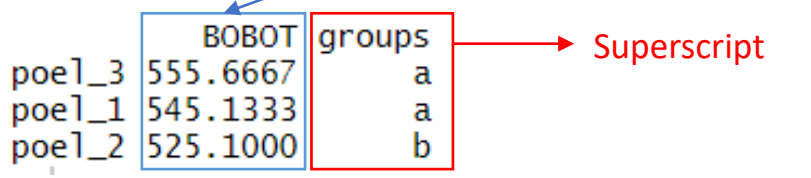

- Uji lanjut dilakukan apabila ANOVA menunjukkan adanya pengaruh dari perlakuan yang diberikan.
- Uji DMRT merupakan uji lanjut untuk mengetahui level perlakuan yang terbaik dari faktor poel.

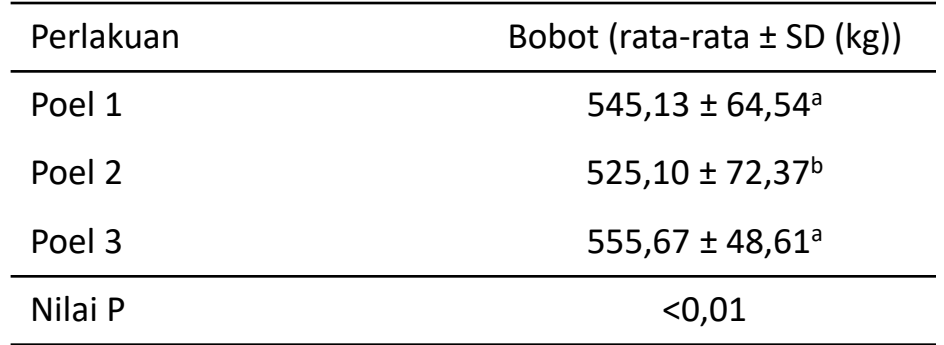

- Superscript digunakan untuk menunjukkan level perlakuan yang paling berpengaruh terhadap peubah.
- Superscript antar level perlakuan yang sama menunjukkan tidak ada pengaruh nyata, dan sebaliknya.

## T-test (jenis kelamin)

```
> t. test(BOBOT~JK.data = fak)
```

```
Welch Two Sample t-test
data: BOBOT by JK
t = -12.155, df = 83.897, p-value < 2.2e-16
alternative hypothesis: true difference in means is not equal to 0
95 percent confidence interval:
 -115.81748 -83.24919sample estimates:
mean in group Betina mean in group Jantan
            492.2000
                                 591.7333
```
- T-test digunakan karena pada faktor jenis kelamin hanya terdiri dari 2 level (jantan dan betina).
- Hasil t-test menunjukkan bobot badan ternak dipengaruhi oleh jenis kelamin (Nilai P < 0,001).
- Bobot badan ternak jantan secara signifikan lebih tinggi dibandingkan ternak betina dengan bobot rata-rata 591,73 kg dan 492,20 kg.

### Uji DMRT (interaksi bulan:sesi)

> duncan.test(aovb,c('POEL','JK'),alpha =  $0.05$ ,console = T)

Study:  $aovb \sim c("PoEL", "JK")$ 

Duncan's new multiple range test for BOBOT

Mean Square Error: 1296.417

POEL: JK, means

**BOBOT** std r Min Max poel\_1:Betina 491.6000 27.35168 15 448 534 poel\_1:Jantan 598.6667 41.70589 15 544 675 poel\_2:Betina 465.1333 19.91004 15 434 494 poel\_2:Jantan 585.0667 52.40293 15 505 679 poel\_3:Betina 519.8667 30.70799 15 458 556 poel\_3:Jantan 591.4667 34.72107 15 543 662

Alpha: 0.05 ; DF Error: 84

Critical Range -3.  $\mathcal{P}$  $\overline{4}$  and  $\overline{4}$ -5 6 26.14516 27.51131 28.41675 29.07876 29.59158

Means with the same letter are not significantly different.

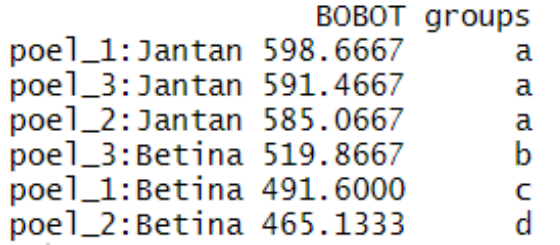

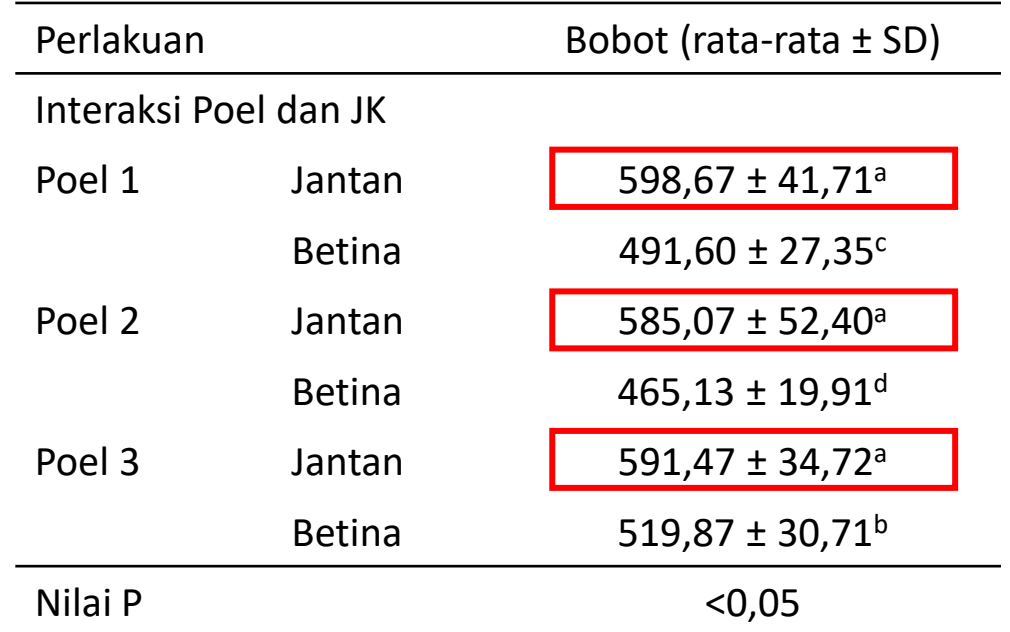

Berdasarkan hasil uji lanjut diketahui bahwa ternak dengan bobot paling tinggi berasal dari ternak jantan pada poel 1, 2 dan 3.

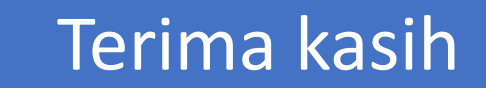